## **State of Kansas Using the KS\_PO\_ACTIVE\_PO\_CHARTFIELDS Query**

*Statewide Management, Accounting and Reporting Tool*

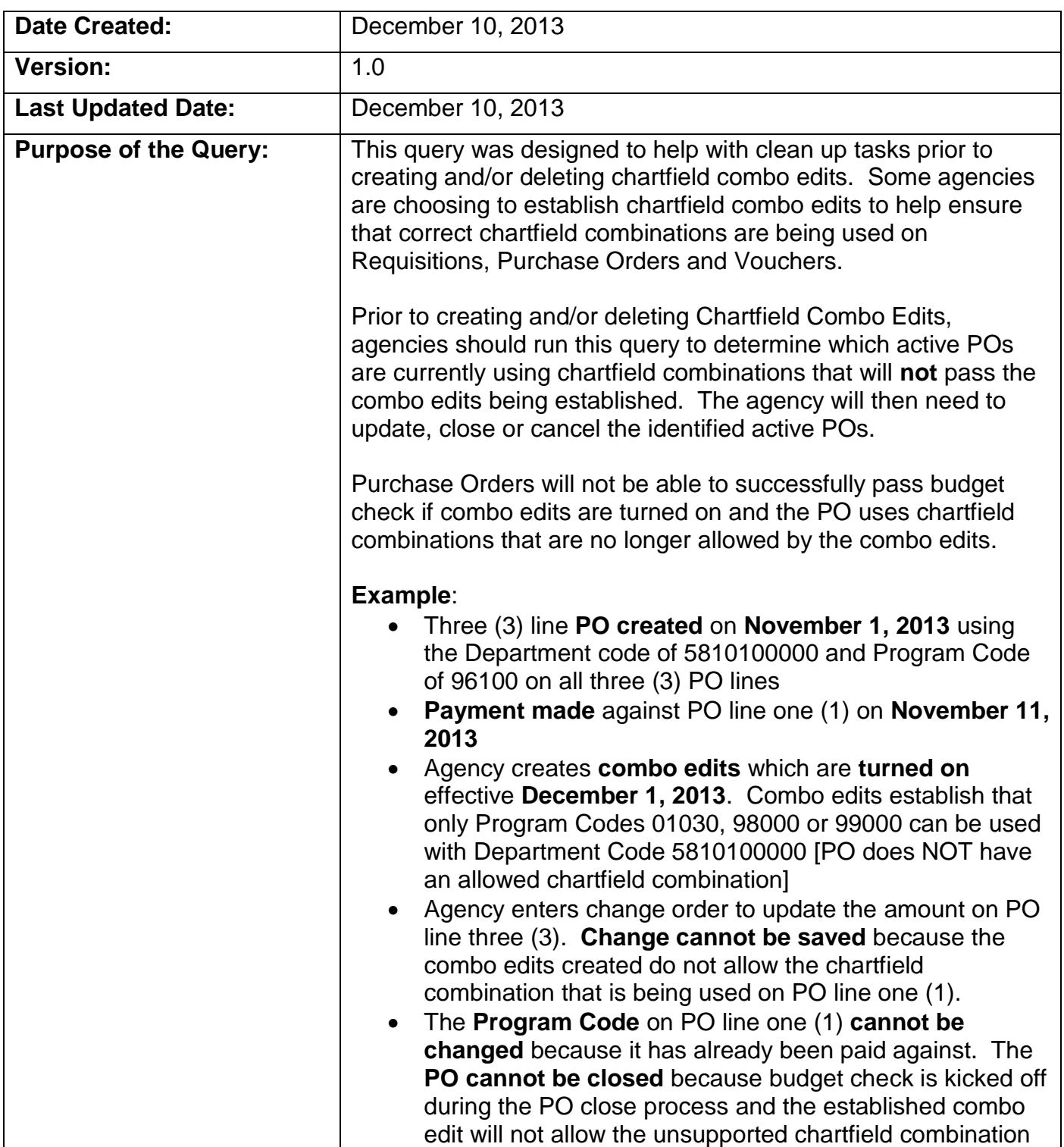

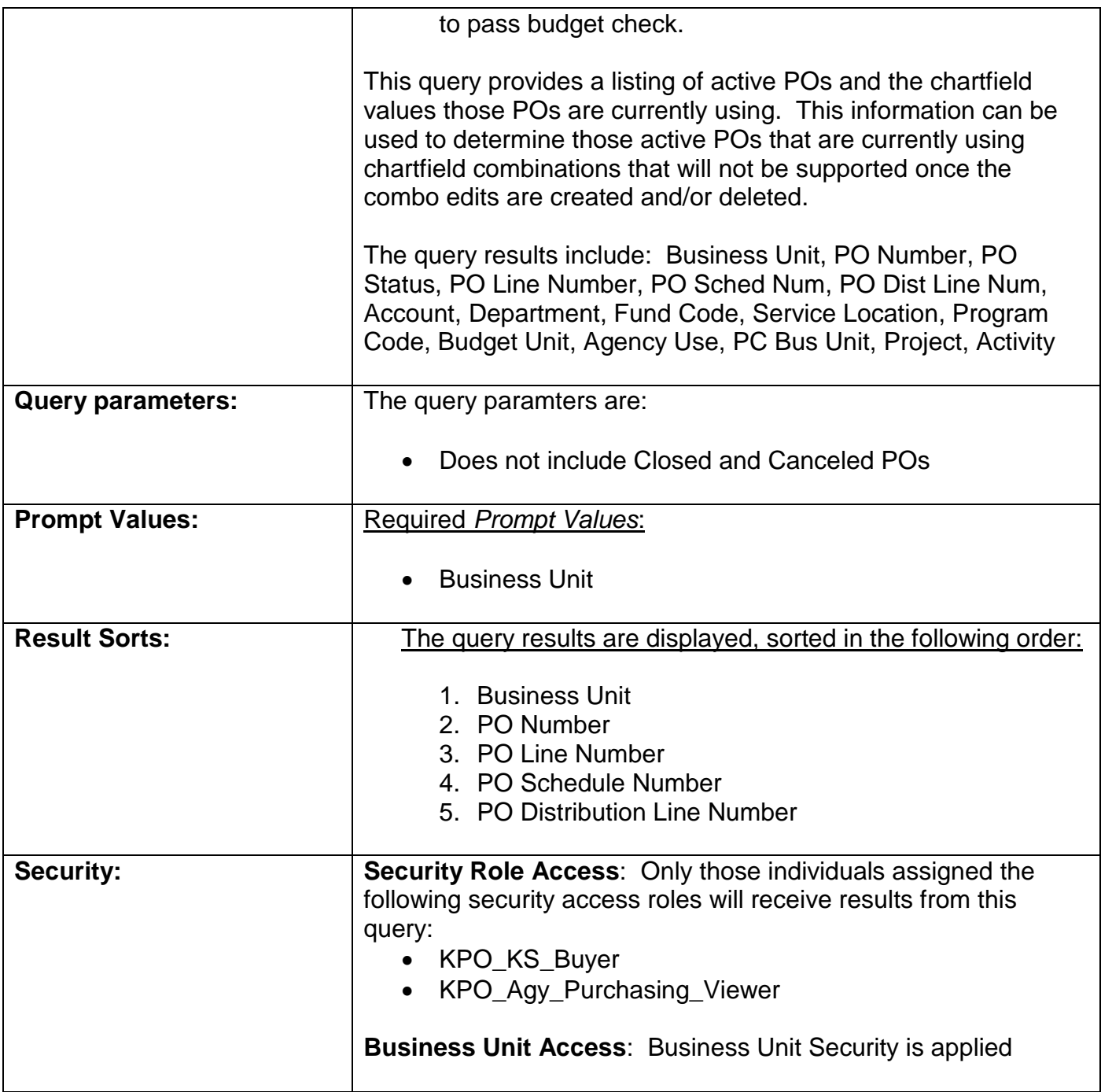

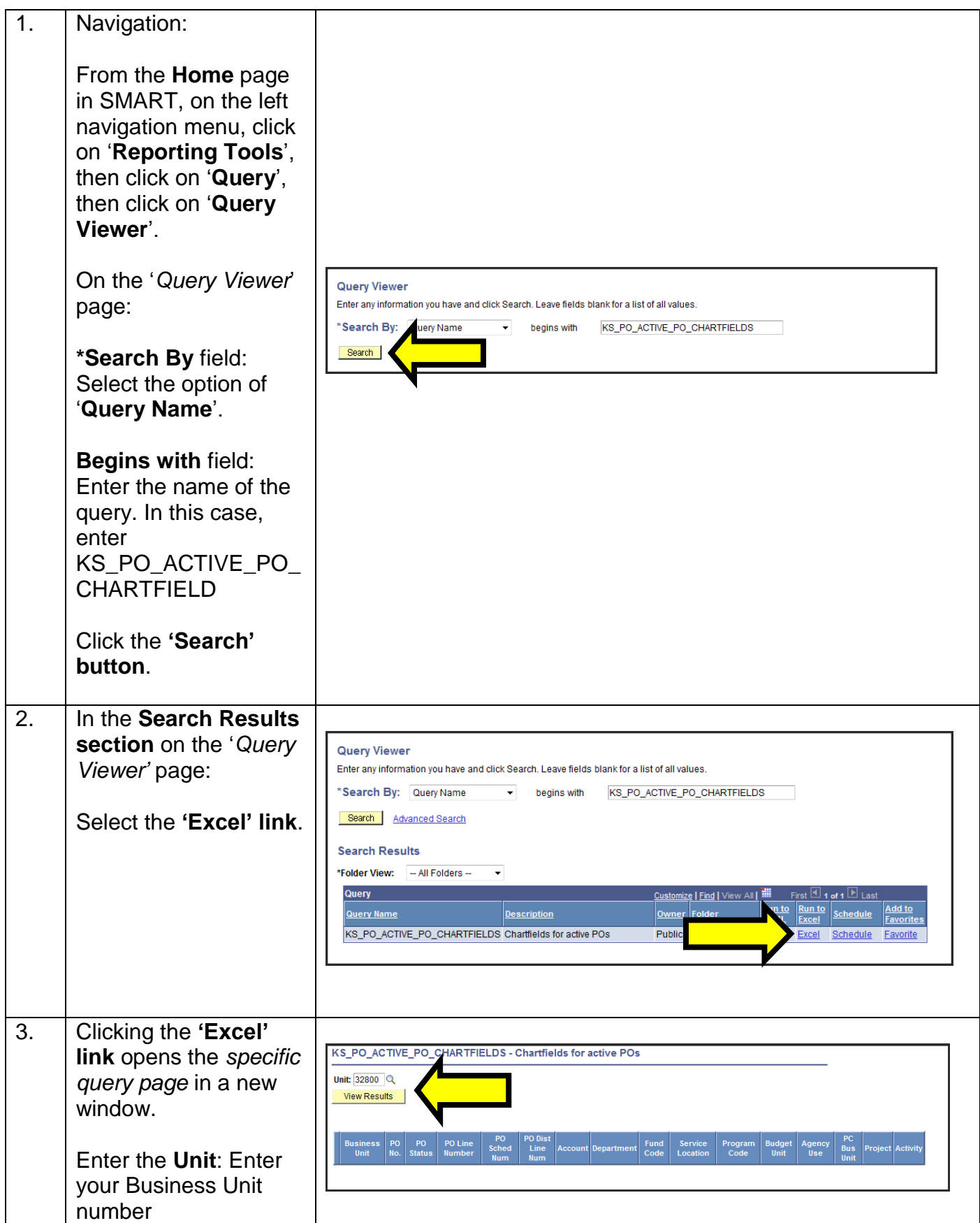

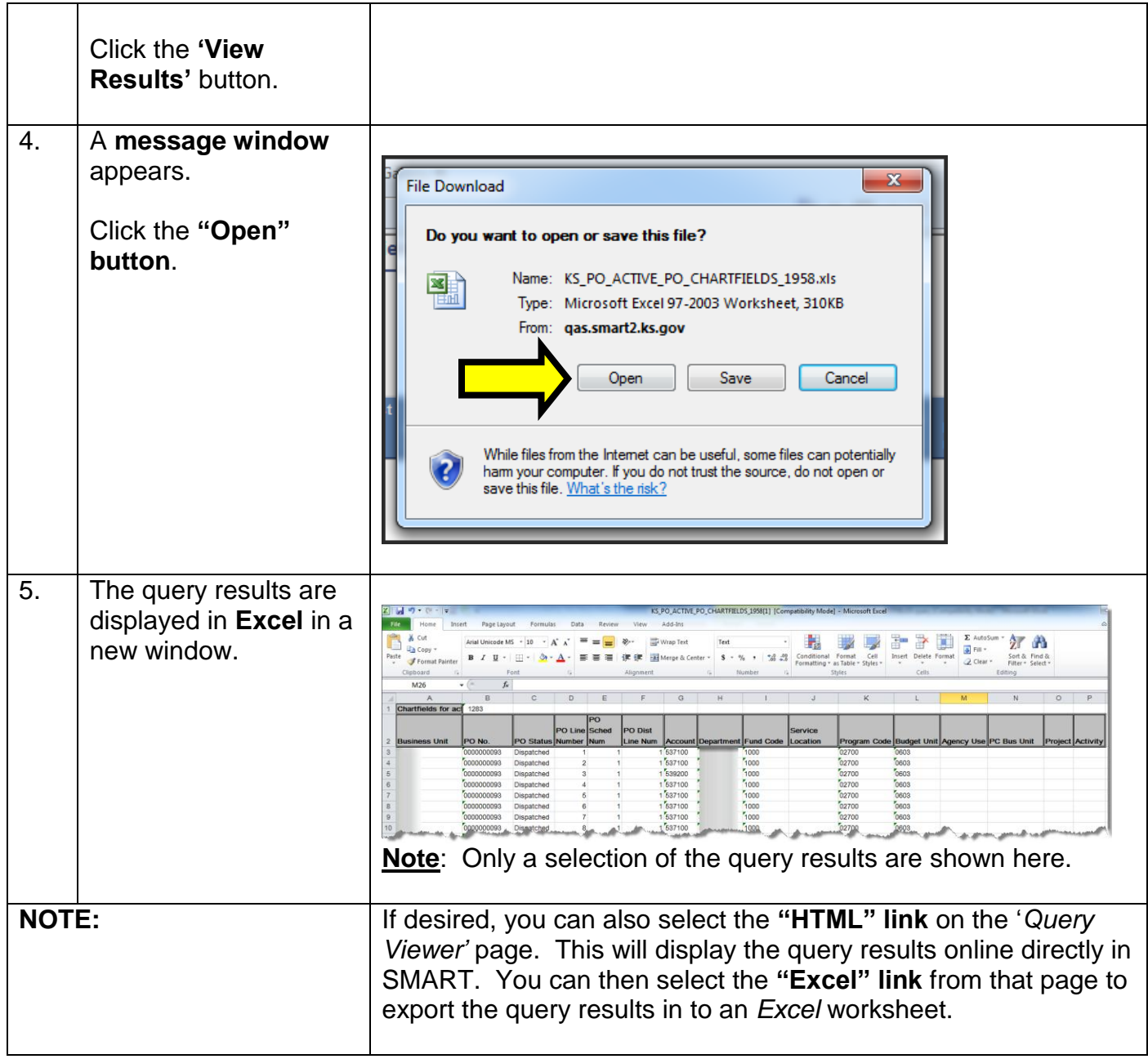

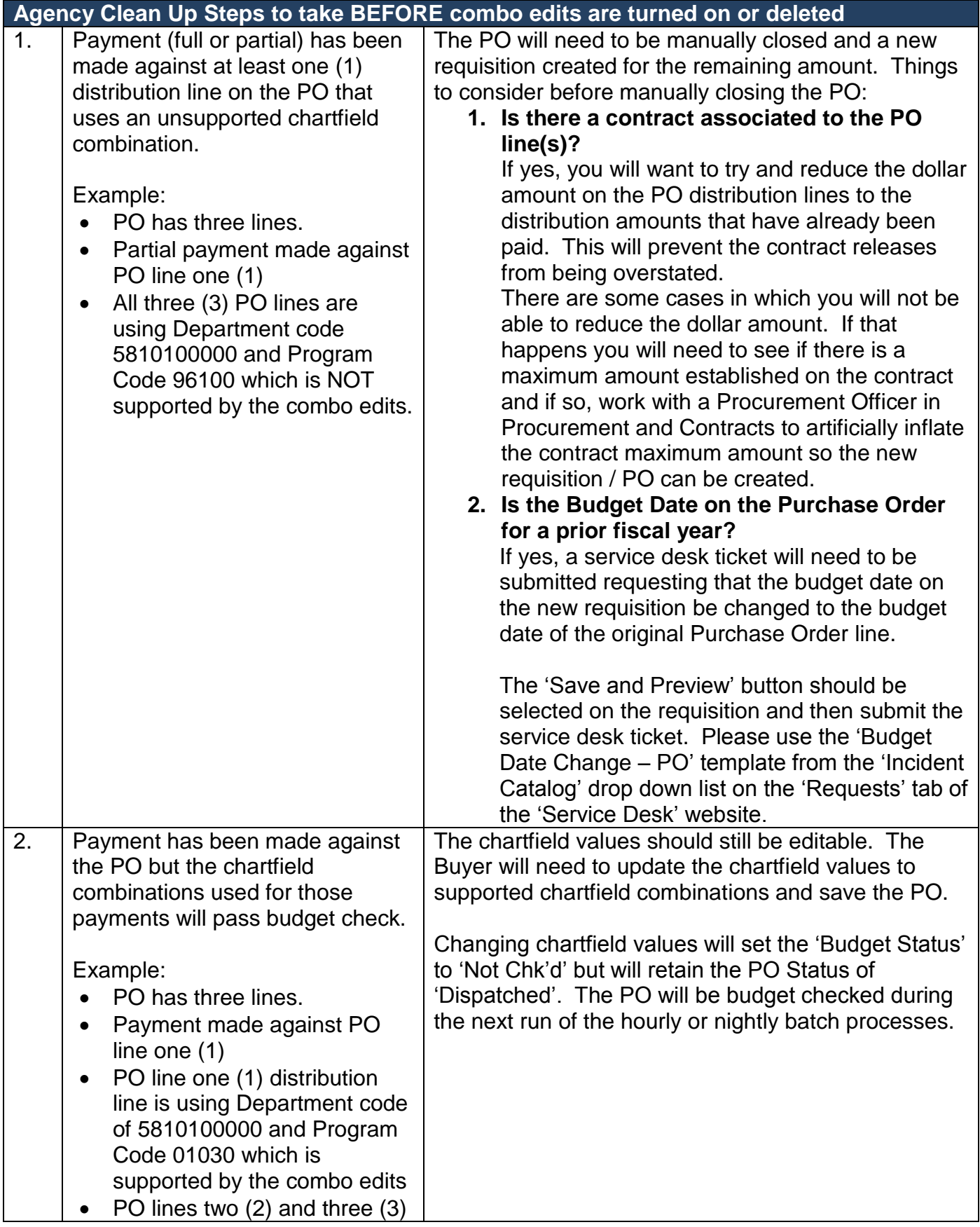

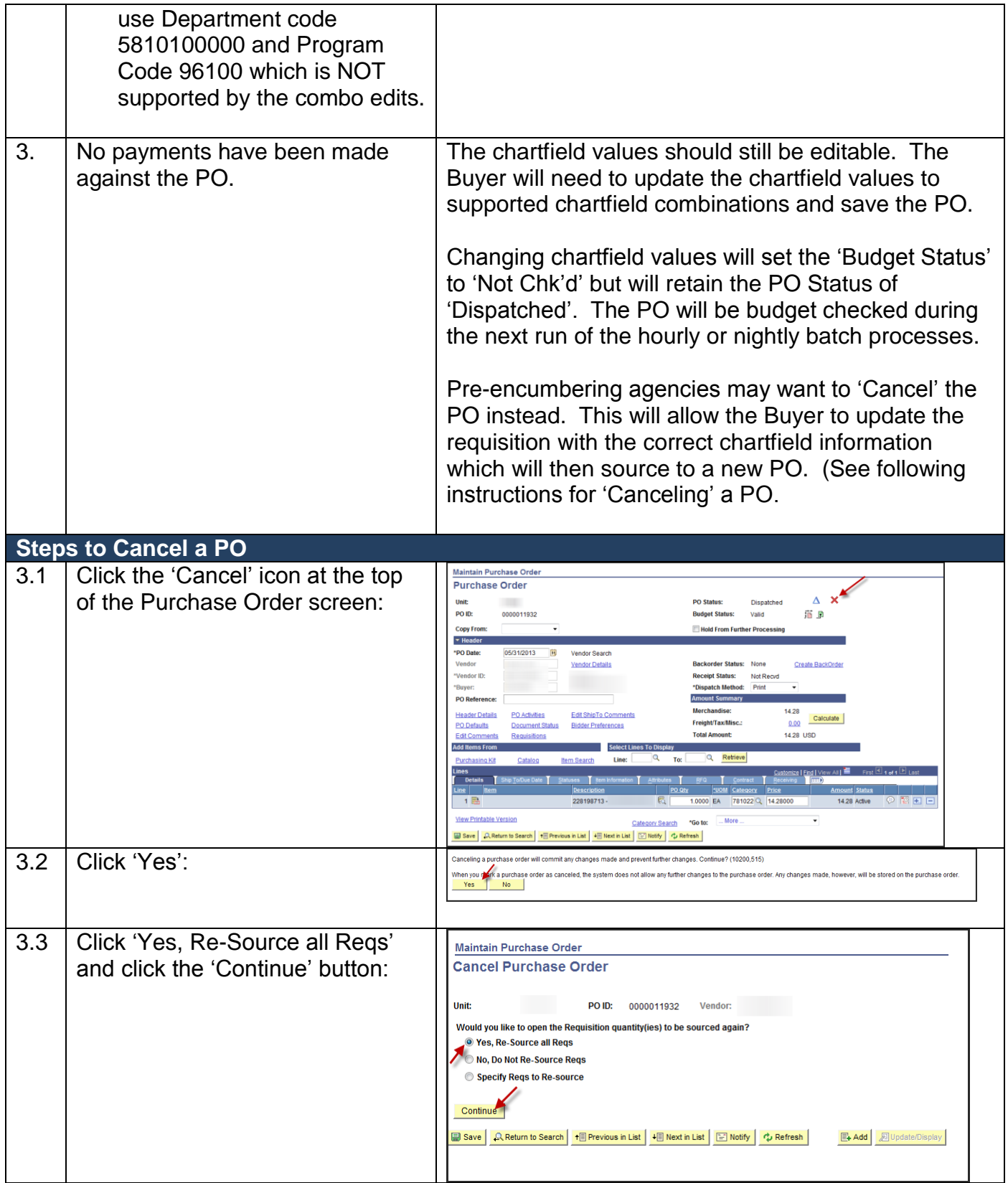

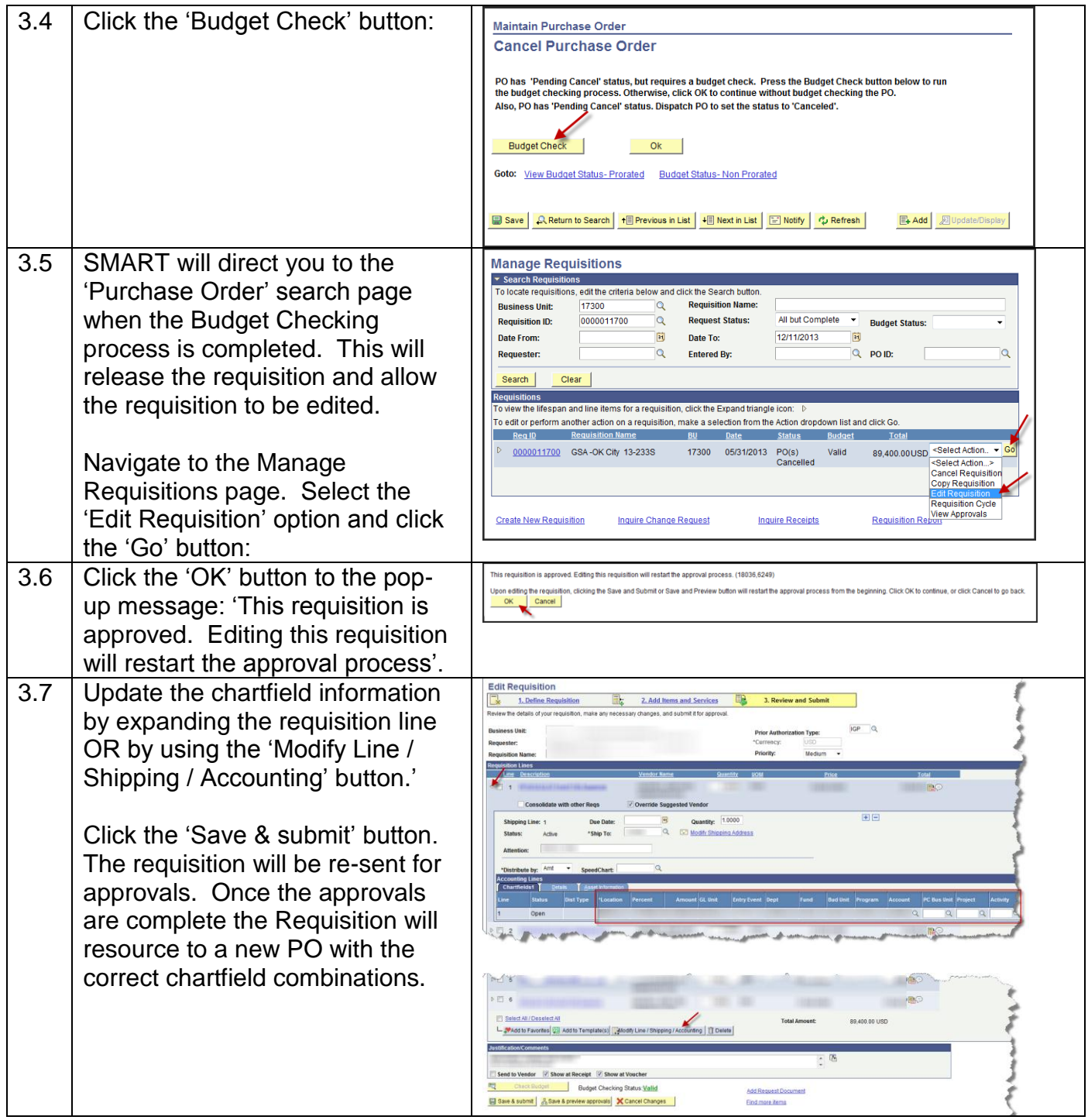